## Município de Monte Castelo - SC RELATÓRIO RESUMIDO DA EXECUÇÃO ORÇAMENTÁRIA DEMONSTRATIVO DAS PARCERIAS PÚBLICO-PRIVADAS ORÇAMENTOS FISCAL E DA SEGURIDADE SOCIAL

## JANEIRO A DEZEMBRO 2018/BIMESTRE NOVEMBRO - DEZEMBRO

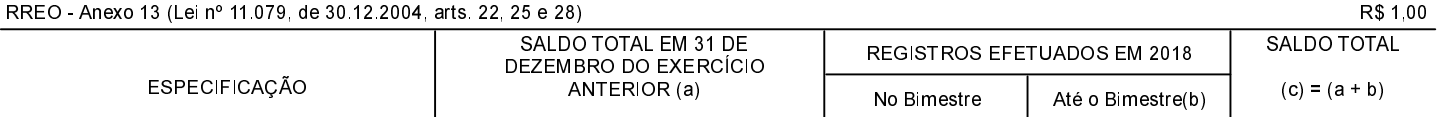

## NADA A DECLARAR

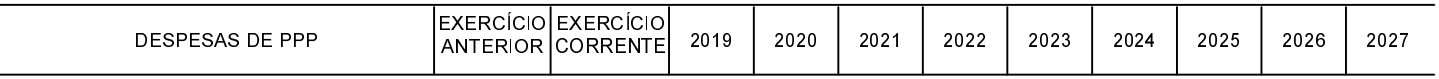

NADA A DECLARAR

FONTE:

Monte Castelo, 10/01/2019

Jean Carlo Medeiros de Souza Prefeito Municipal

Aline Carvalho CRC - SC 037011/O-4